## PROVISIONAL SENIORITY LIST OFDISTRICT SPECIALIST NEUROSURGEON (BPS-18), AS ON 01.01.2020

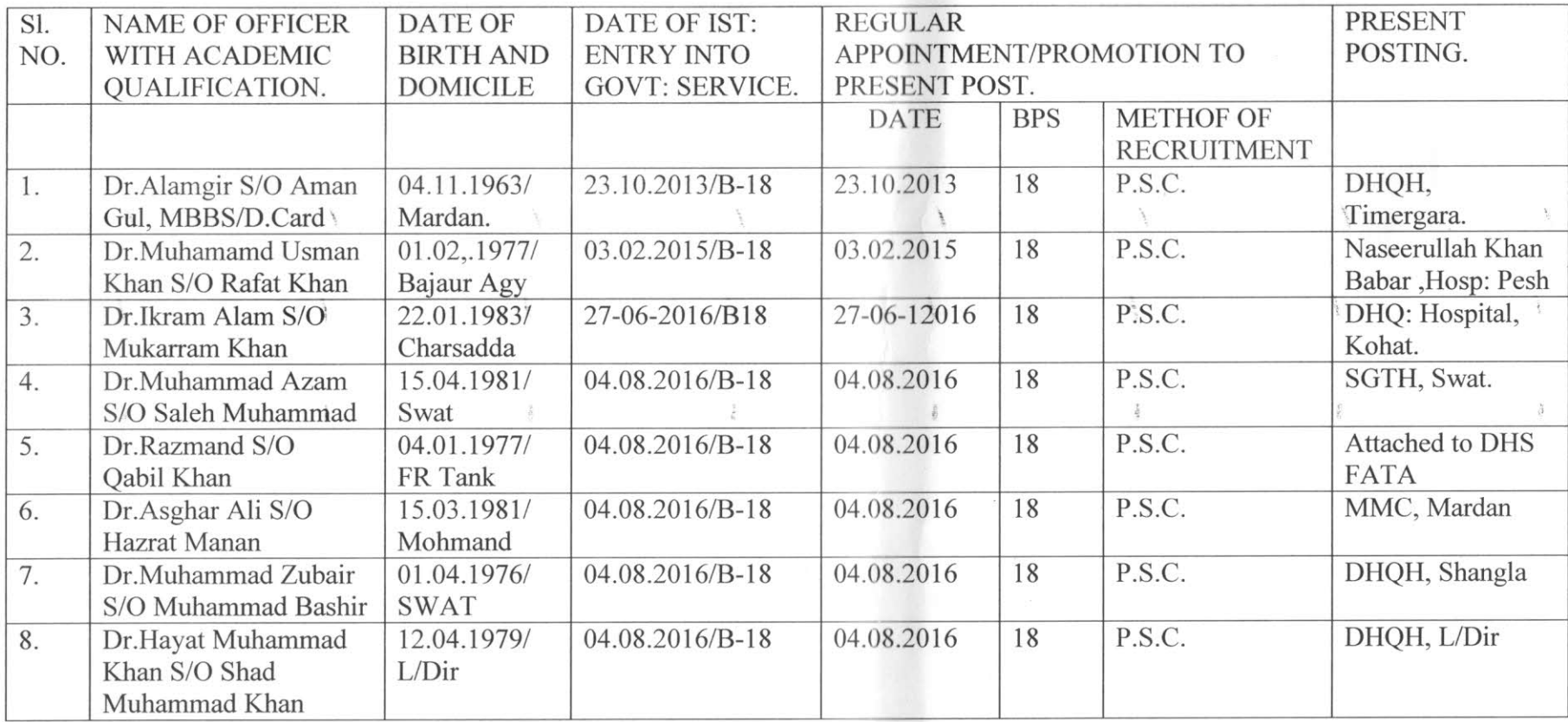

Laza

Deputy Director (LIR) Directorate General

 $\mathcal{L}$ 

 $\frac{4}{3}$